## **Pasana** *DodForm*

MORNEY ON INNEWS AND MANDA

## BRAZOSPORT COLLEGE

- The Marketing department was seeking a new workflow style. We wanted to cut down on chasing papers and spend more time working on projects.
- Too much time was spent asking "what are you working on" instead of working on projects.

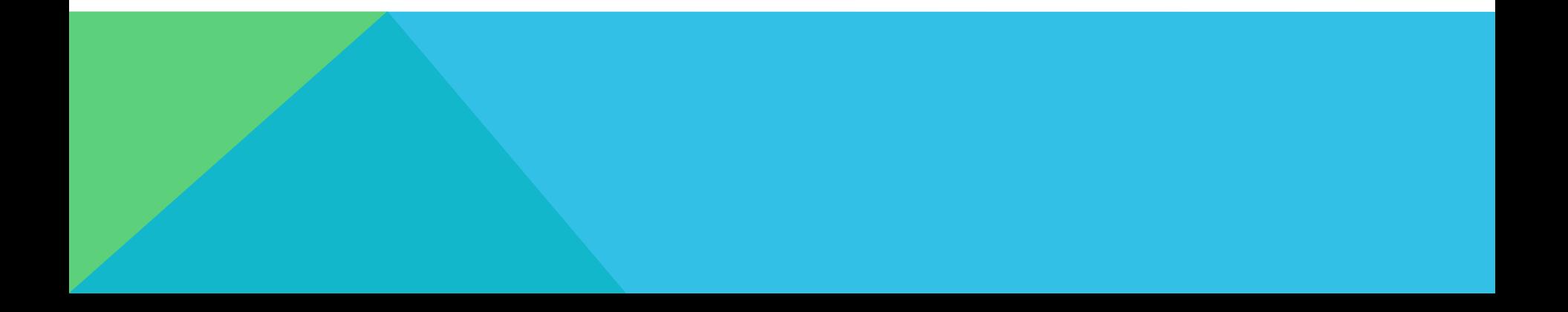

## CENTRAL INTAKE

Online request form

- Asks general questions from users so we can easily identify the type of request, deadline, budget, etc.
- Able to keep track of all requests in one place instead of looking through emails, voicemails, etc
- Email alert sent to entire department when new project is submitted
- www.brazosport.edu/project

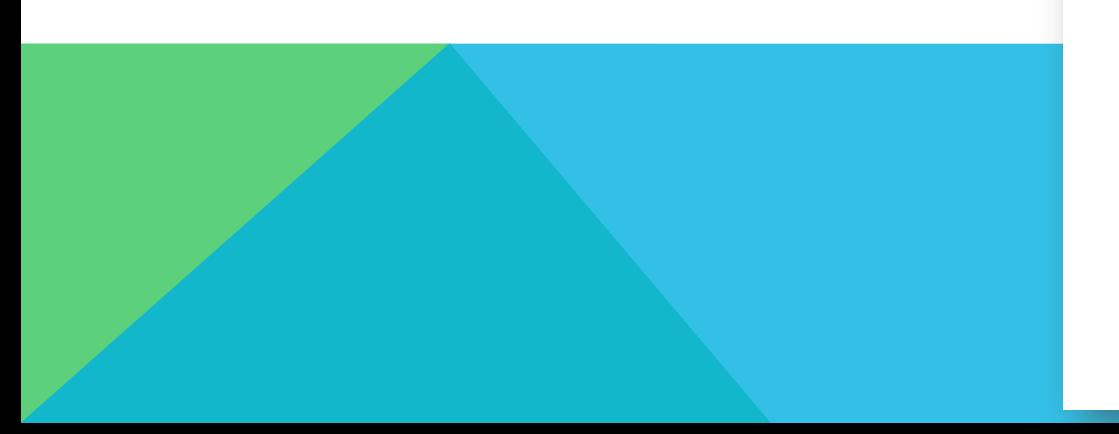

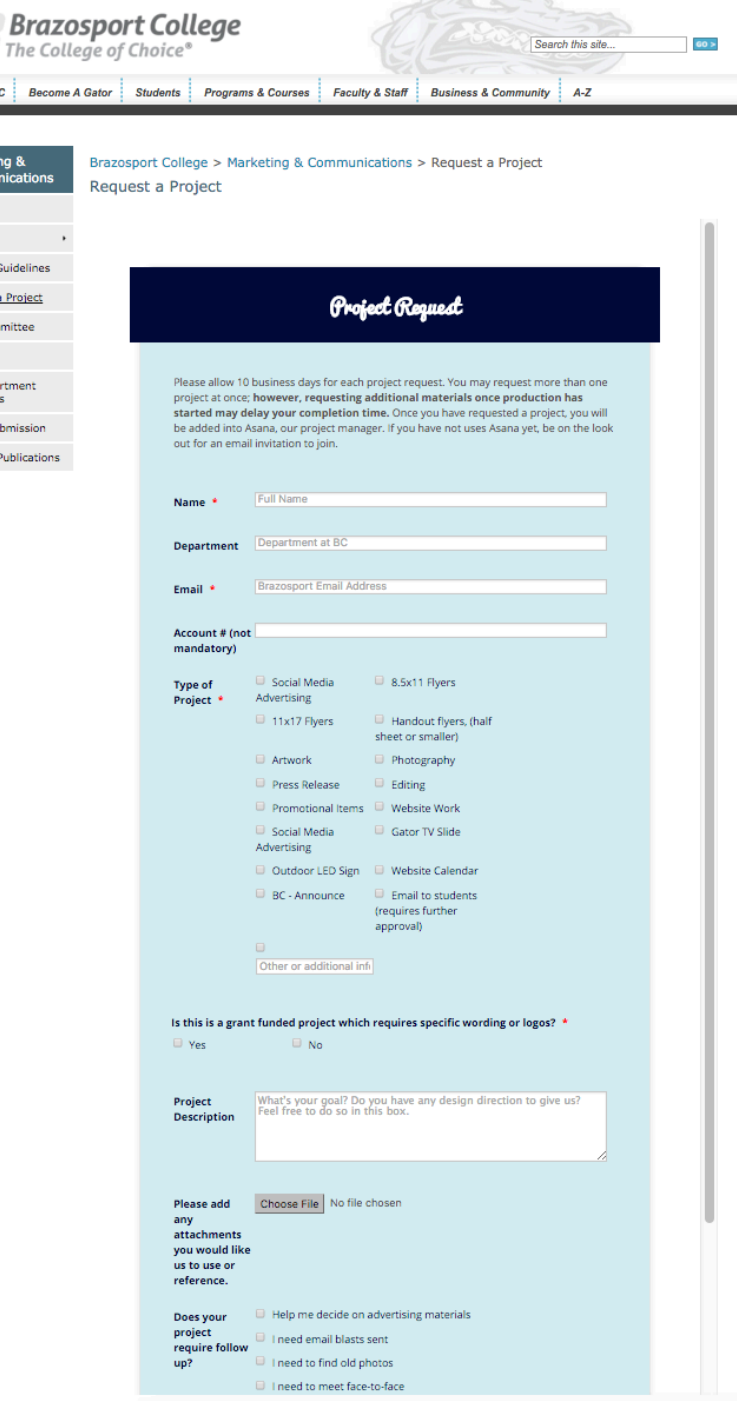

**About B** 

Market Comm Kudos Libraries Logos & Request Web Cor Policies Our Depa Objective **Kudos Su** External

## **JOTFORM**

- While there are many form tools available, we did not have one that worked well with SharePoint, so we chose to use JotForm.
- Forms were not branded by the company
- Drag and drop interface makes it user friendly
- Easy to integrate with SharePoint
- Automated email responses and forwarding
- Integrates with Asana

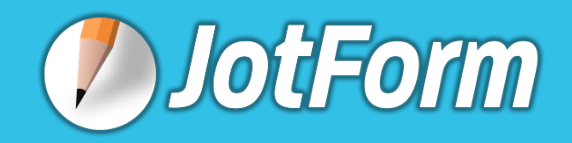

## ASANA

- Streamline workflow
	- See users' to-do list

**A** asana

- Manage Deadlines
- Comments and attachments in one place, great for collaborative editing
- Consolidates paper forms, emails, memos and voicemails in one location

asana

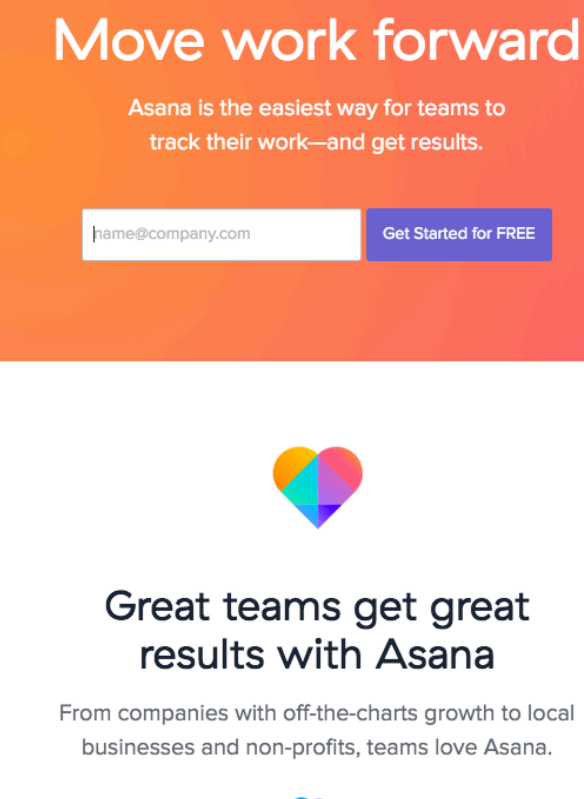

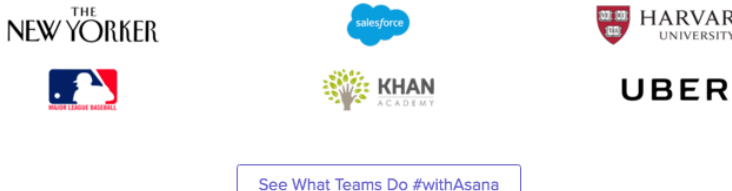

**HARVARD INIVERSITY** 

## ASANA

- Add tasks via email
- Great meeting tool
	- Create actionable tasks
	- Assign immediately
	- Set deadlines
- Integrates with Drop Box, Google Drive and Box
- Mobile App
- Easy to adjust to your department needs

## UMBRELLAS IN ASANA

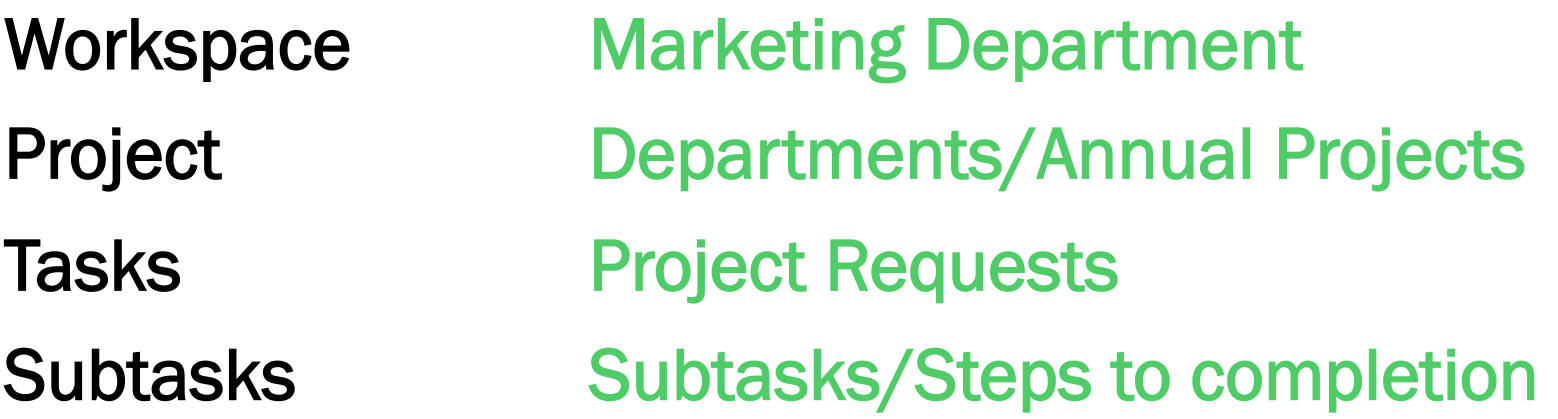

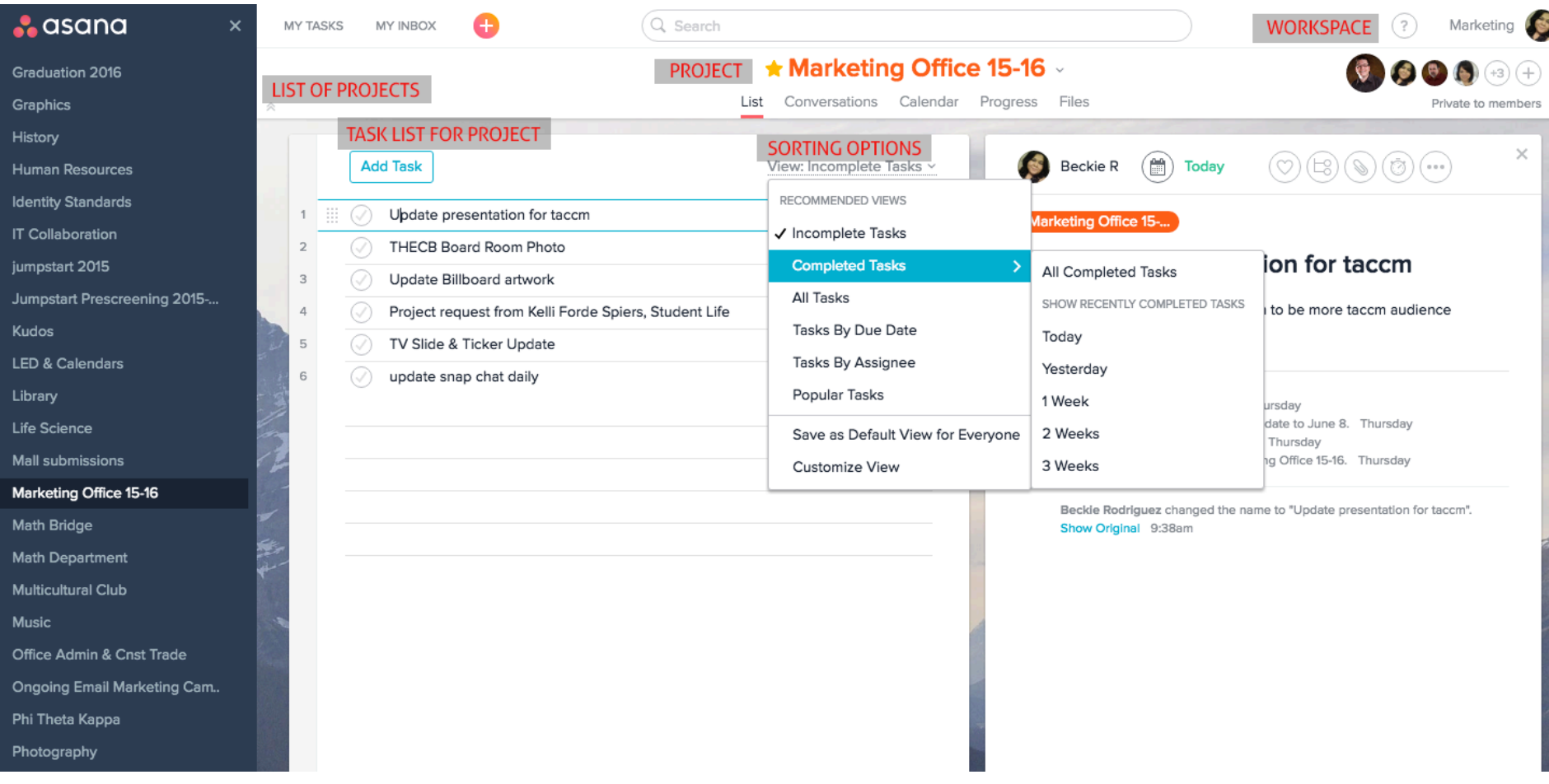

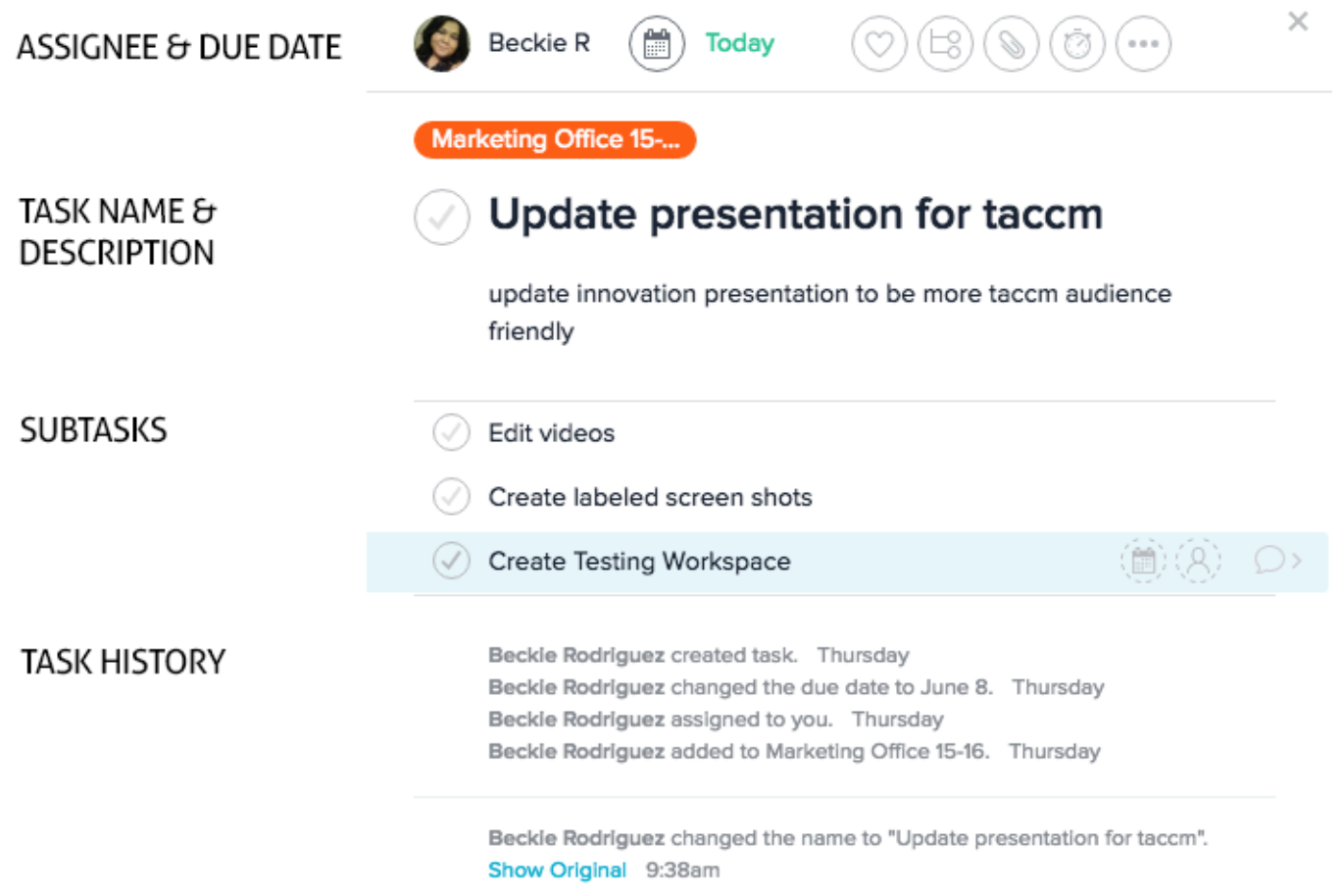

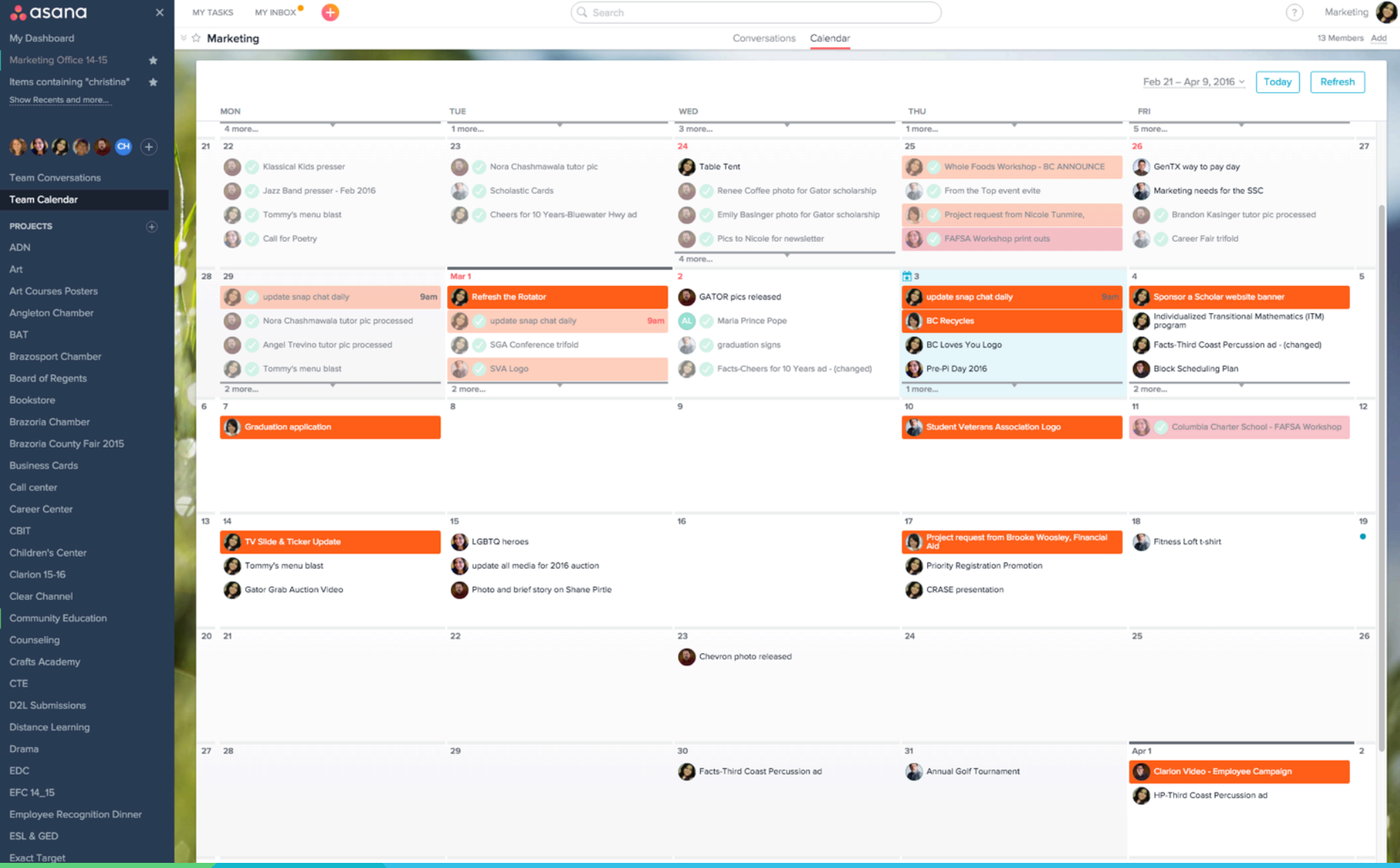

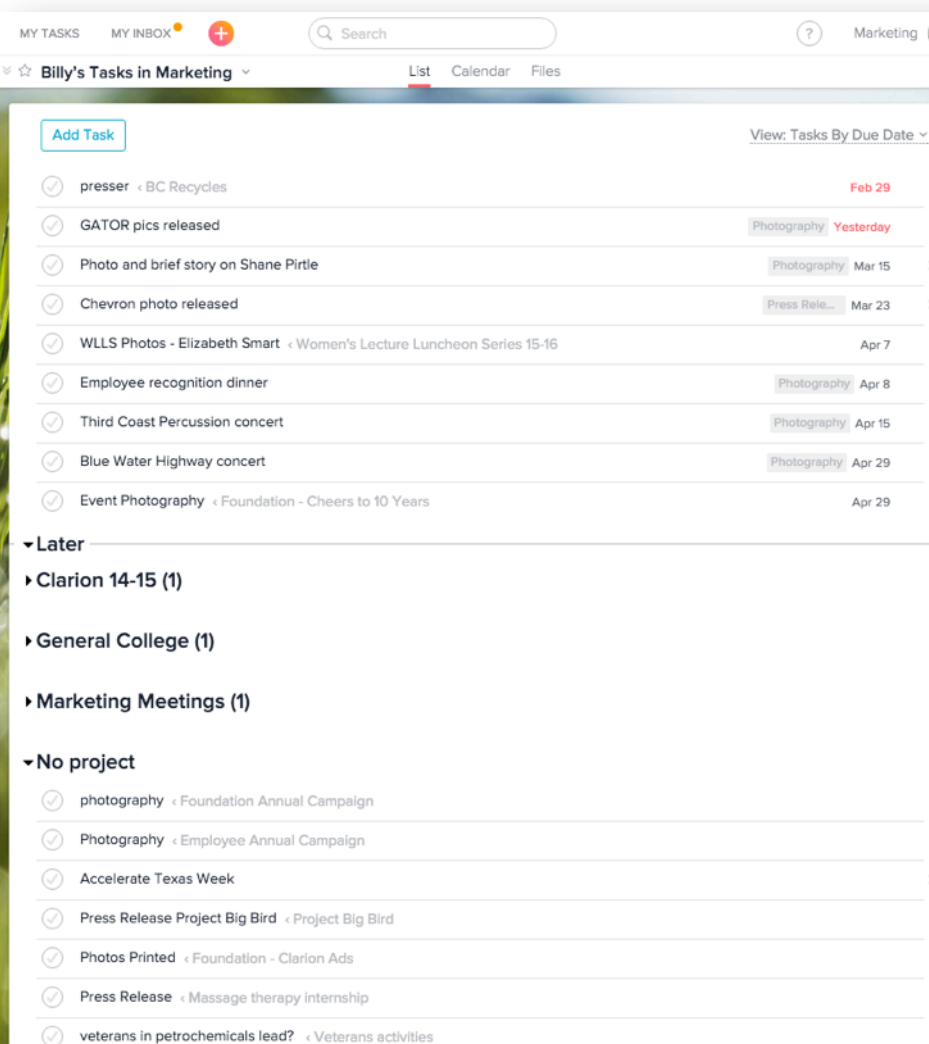

## TASK LIST

Each teammate can sort their task lisk by:

- **Date**
- Project
- Completion

#### INBOX

• View updates on projects you are following

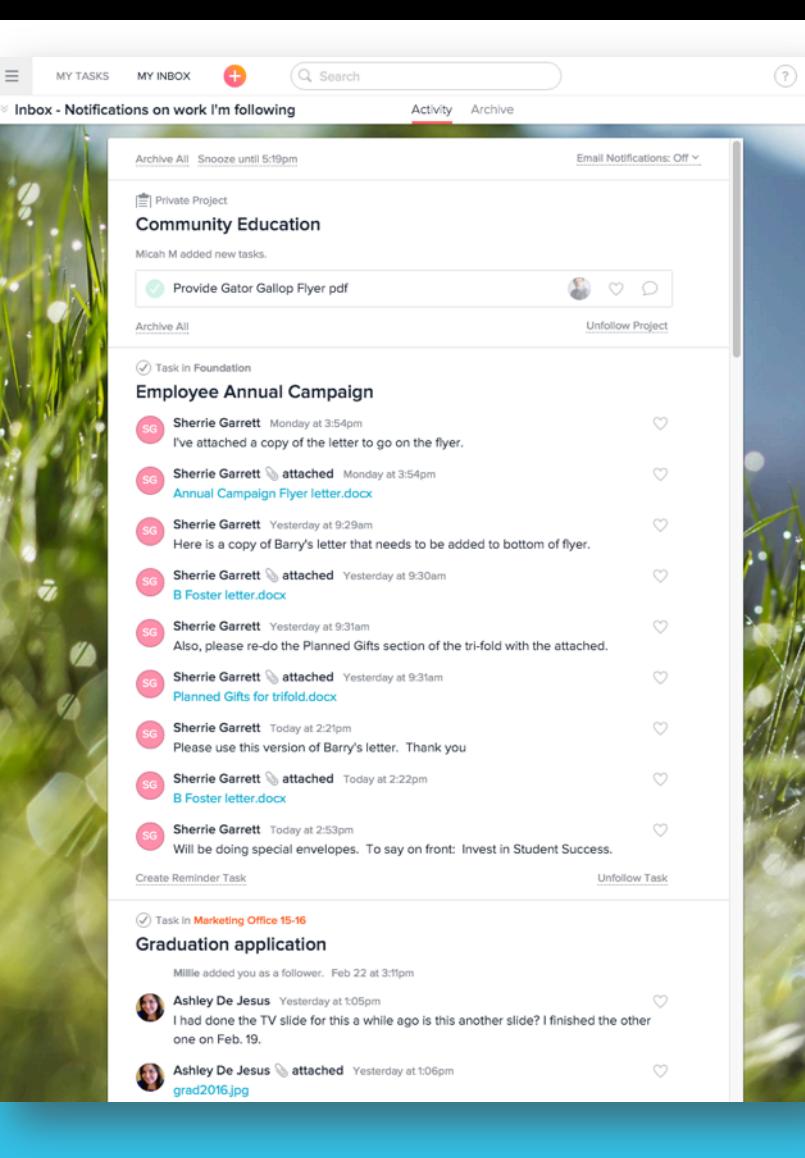

## DASHBOARD VIEW

• Check overall progress on a project at a glance

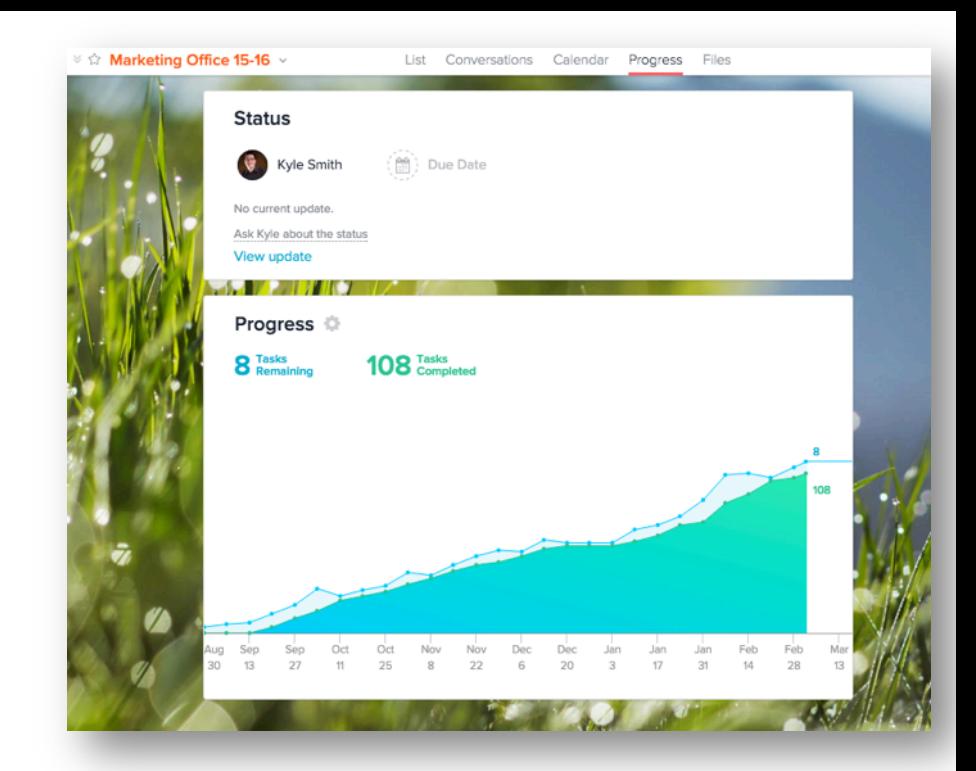

## EXPANDING ACROSS CAMPUS

- Include members of other departments
- Allow them to see status, proofs of their projects
- Hosted a workshop during Convocation Week
- Open lines of communication

∴ Marketing Office 15-16 - X

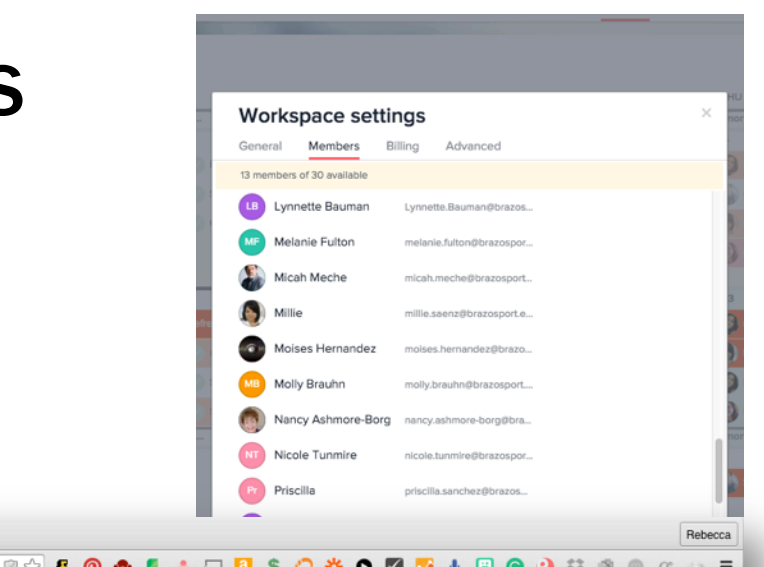

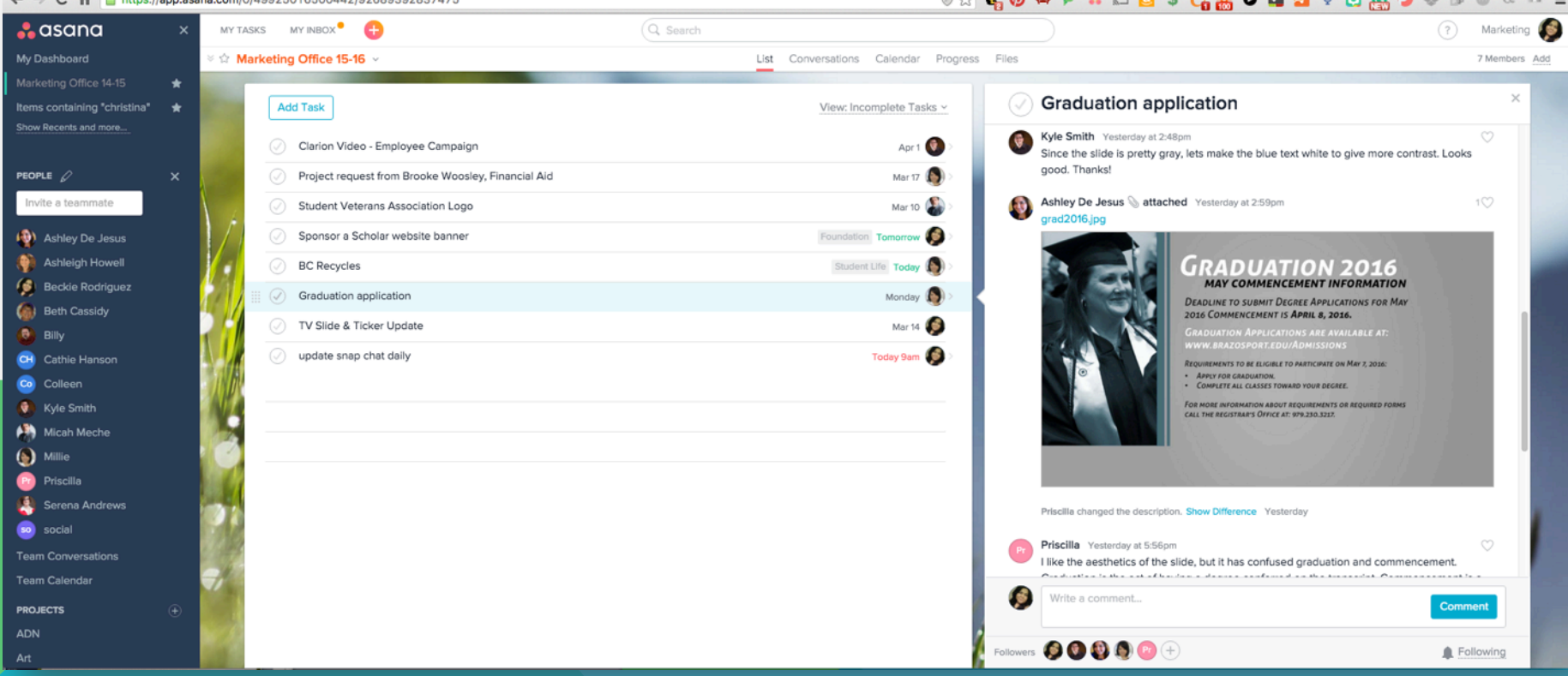

## EXCEEDING EXPECTATIONS

- Peer recruiter office
- Information requests
- Track students from inquiry to enrollment

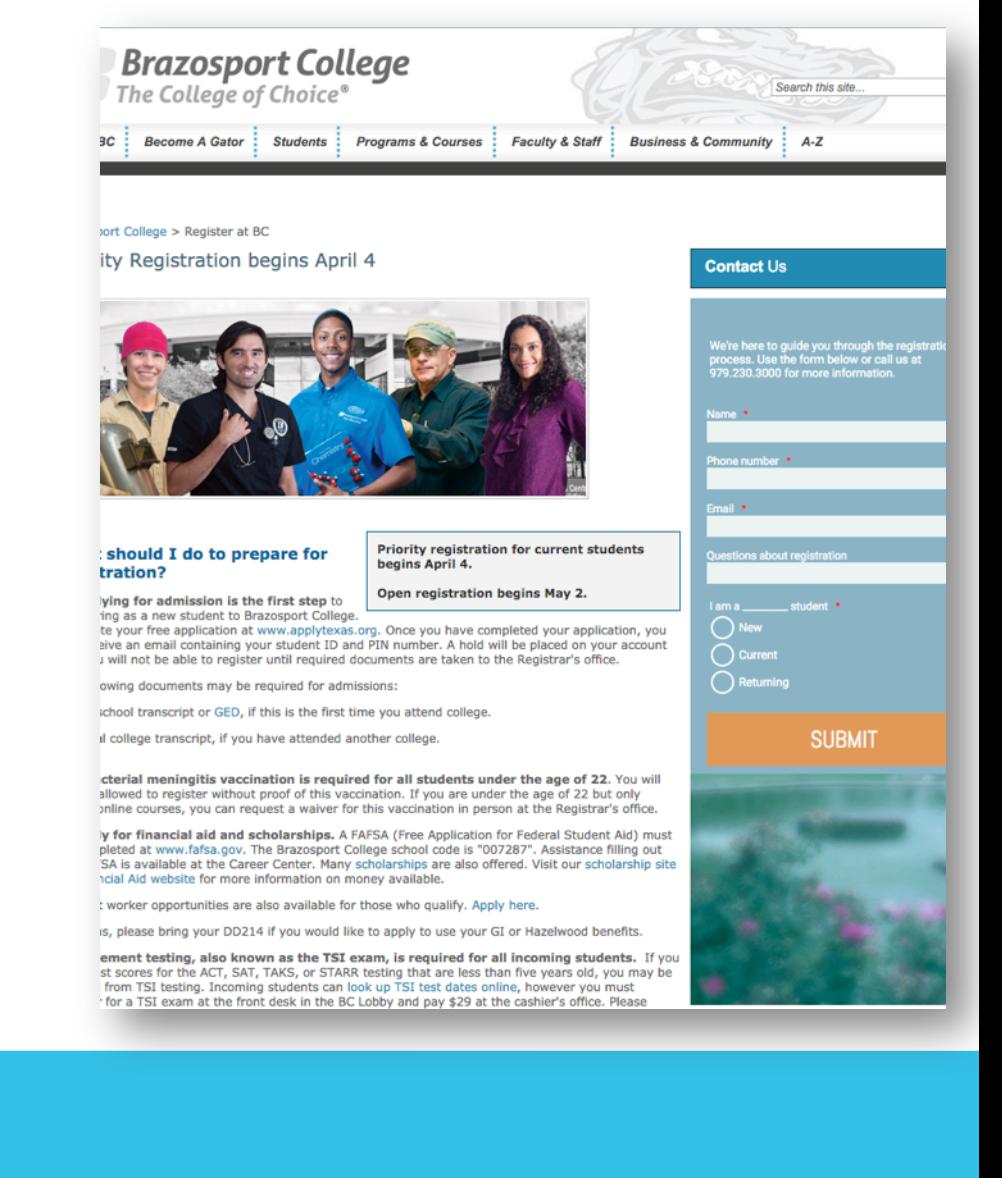

# Peer Recruiters + Asana